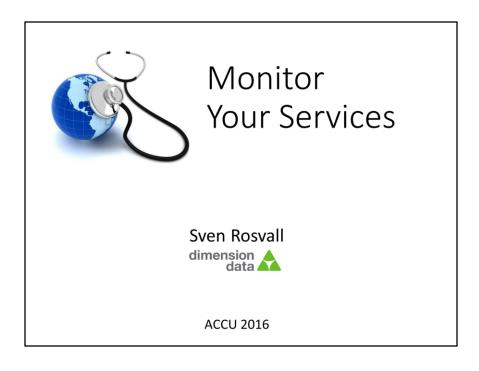

#### Me

- · Quality interest
- · Good code
- Reliable code / service
- Worked for Amazon, Microsoft, Dimension Data

#### Service:

- · Public or internal service.
- Parts of the Talk may also apply to boxed software.

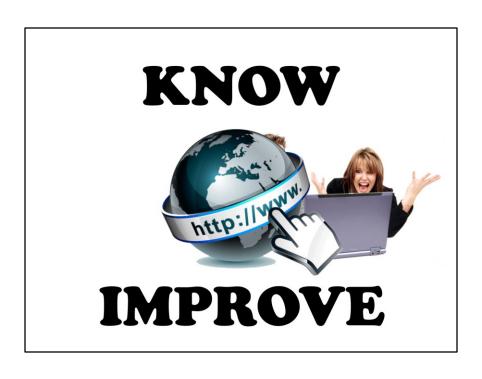

# Monitoring Focus

**Present** Alarm when something is wrong

Know when problem is fixed.

Past Find out what went wrong

... and why

Future Ensure nothing will go wrong

Resource usage trends

Scaling

Improve user experience

Present: Know problems before customer notices.

# Service Appears Wrong

- No response from service
- Intermittently available
- Slow responses
- Incorrect responses
- Incorrect behaviour

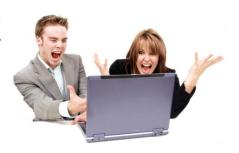

# Things That Can Go Wrong Server crash Out of resources Software faults Network failure DOS attacks Software faults

# Monitor Availability

#### Use probes

- What to probe?
- Probe from where?
- How often?

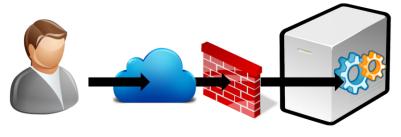

# **Availability Monitoring Tools**

#### Home grown

- ping + cron
- httping / wget / curl
- snmptest

#### Complex tools

- Nagios
- Dynatrace

Ping (ICMP) is very shallow. Some servers respond to ping even when they have crashed. Ping does not go through some firewalls.

Dynatrace a.k.a. Gomez

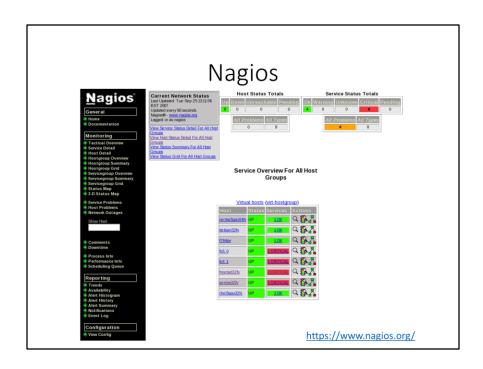

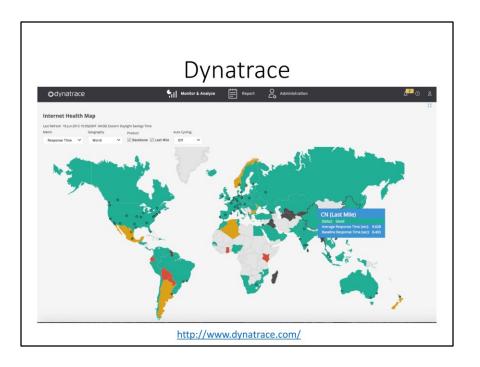

Formerly known as Gomez.

# Calculating Availability

- Percentage of time that service is available
- Ratio of successful probes for a period
- Report success ratio by
  - Customer
  - Feature set
  - Region

#### **Availability Percentages**

| # of nines | Percentage | Downtime per year |
|------------|------------|-------------------|
| 1          | 90%        | 36.5 days         |
| 2          | 99%        | 3.65 days         |
| 3          | 99.9%      | 8.76 hours        |
| 4          | 99.99%     | 52.6 minutes      |
| 5          | 99.999%    | 5.26 minutes      |

https://en.wikipedia.org/wiki/High availability#Percentage calculation

Some examples of SLAs:

https://aws.amazon.com/ec2/sla/

https://azure.microsoft.com/en-us/support/legal/sla/virtual-machines/v1\_0/

http://cloud.dimensiondata.com/saas-solutions/about/legal/service-level-agreement

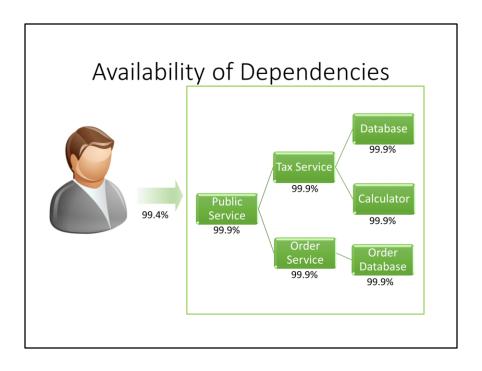

Each service has 99.9% availability. Customer experiences 99.4%

# Responsiveness

- Response time for user actions
  - Instrumented application logs
  - Web server logs
  - Proxy services
  - Sampling by monitoring applications
  - Instrument client applications

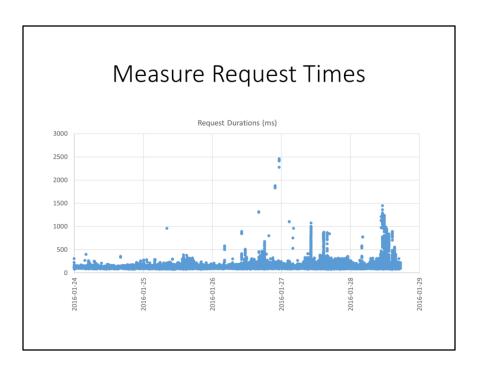

**NA GetServer** 

# Aggregation of Events

#### Goal: Comprehensible metrics

• Collect buckets of event data into single metric value

#### **Bucket**

- Time Interval
- Group by request type, status code, ...
- Calculate metrics for events in bucket count, sum, max, ...
- Use percentiles instead of averages

#### **Percentiles**

"The N-th percentile is the smallest score that is greater than or equal to N% of the scores."

For response times we use 99%-ile or 99.9%-ile

- Omits extreme outliers
- Represents what most users experience

There is no definitive definition of percentiles.

Think of car speeds. Average speed makes sense for a single car that has different speeds during the journey. Total distance divided by total time. Easy to calculate and reason about.

Measure speed of 10 cars in one area. 9 are sticking to the speed limit of 30 mph, but one is doing 100 mph. The average speed for this group of cars is 37 mph. Does this mean that the whole group is driving too fast? 90%-ile is 30 mph, which means that the vast majority (90%) is sticking to speed limits.

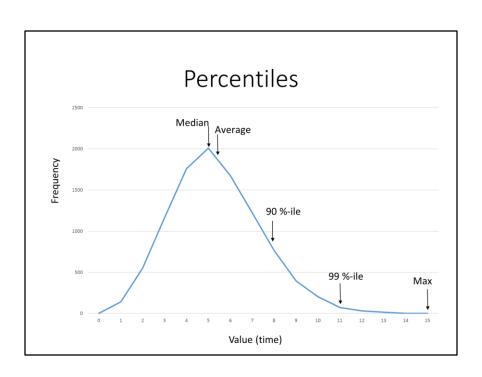

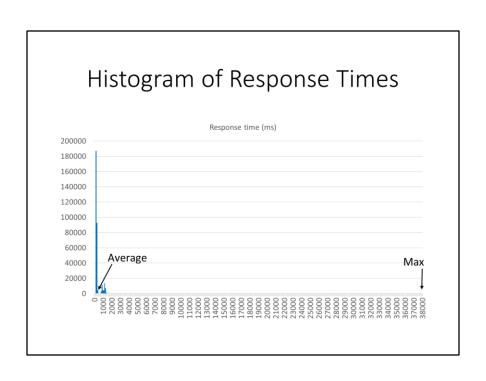

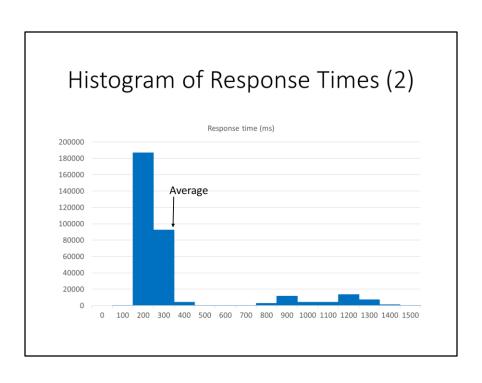

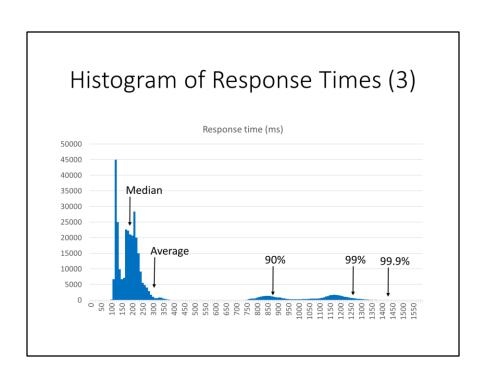

#### Percentile Rank

"The %-age of scores that are lower than or equal to a given score."

I.e.: %-age of requests that are faster than a limit we set.

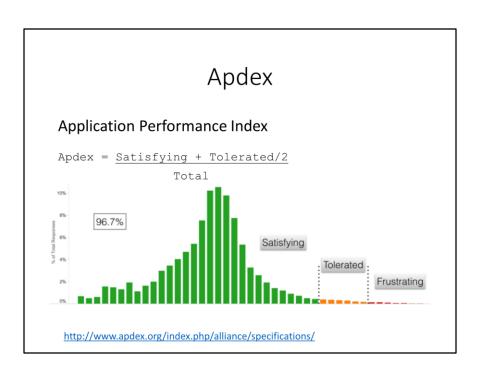

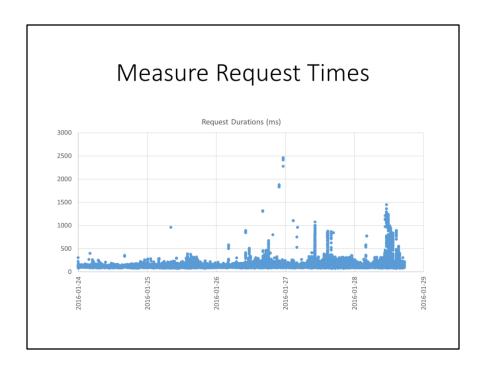

**NA GetServer** 

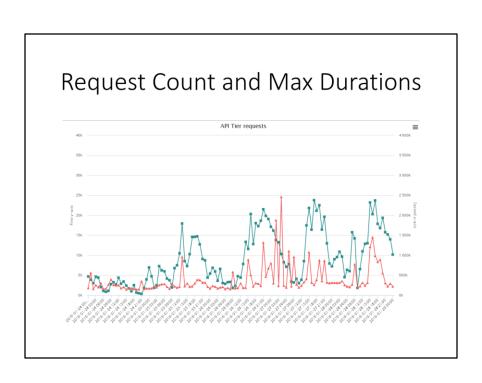

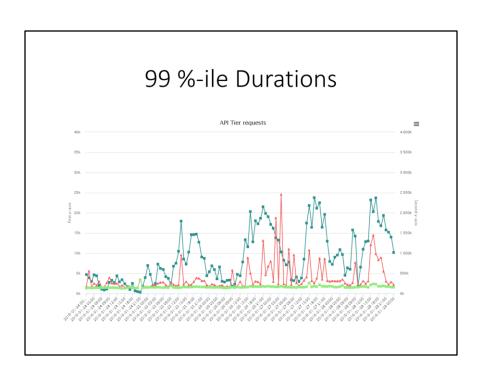

# **Bucket Design**

- Depends on what you want to query
- Ensure each bucket holds enough entries

#### Choose:

- Filtering conditions
- Aggregated values
- Time intervals
- Lifetime of data

# Aggregating Data

#### On Demand Aggregation With Pre-aggregation

- Pre-aggregation process
- Need to store all log files
- + Only store the aggregated data
- Expensive queries
- + Easy access to selected timeseries data
- + Allow any new query
- Can only show fixed set of
- time-series data

# Example: Dimension Data Cloud Control Application

- Split over datacenters
- Multi-tenancy
- HTTP requests

Collect data from Apache Access Log files

# **Examining Requests**

#### From Apache access\_log file:

GET /caas/2.1/9df77a7d-3018-4b44-8865-04303fele43b/server/server/28ff28d0-ccf0-4c56-8b65-4fa6f26e46c5

#### Store like this in database:

GET /caas/2.1/{uuid}/server/server/{uuid}

- Store customer ID in separate column
- Ignore specific server ID

# Example: Bucket Filters

- Data Center
- Organization
- Request Type
- Response Status

Each filter can be queried by value or "ALL" Each access\_log entry contributes to 16 buckets.

#### Example: Bucket Data

Example: Dimension Data CloudControl

Time: Daily, HourlyDatacenter: 10

• Request type: 26357 distinct requests

• Request status: 200, 400, 401, 403, 500, ... (14 distinct)

• Customer: 3300 distinct customers

For each time interval we use ~50,000 buckets.

Each bucket has:
• Request Count

• Response times: min/max/average/median/90%/99%

Will reduce to 500 distinct requests

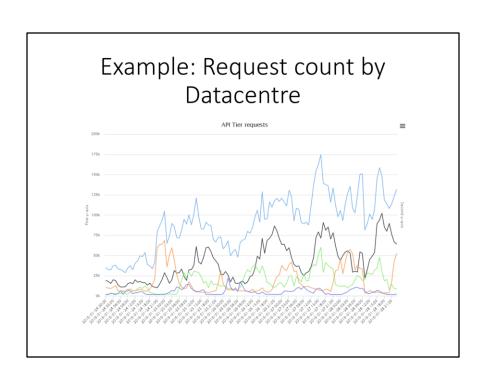

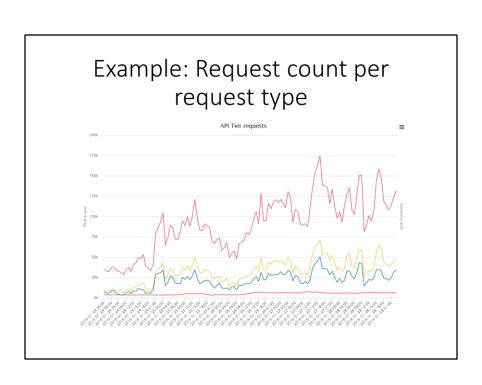

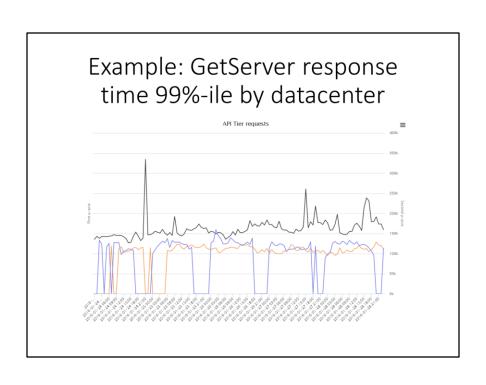

# Example: Storage

- 5-6 GB zipped access\_log files per month
- ~40 GB unzipped access\_log files per month
- ~120 million requests per month

#### Aggregated database contents

• Daily: 200 MB per month

• Hourly: 1 GB per month

# Service Level Agreement

Promise to your users

- Availability
- Reliability
- Responsiveness

### AWS S3 SLA

#### **Definitions**

- "Error Rate" means: (i) the total number of internal server errors returned by Amazon S3 as error status "InternalError" or "ServiceUnavailable" divided by (ii) the total number of requests for the applicable request type during that five minute period. We will calculate the Error Rate for each Amazon S3 account as a percentage for each five minute period in the monthly billing cycle. The calculation of the number of internal server errors will not include errors that arise directly or indirectly as a result of any of the Amazon S3 SLA Exclusions (as defined below).
- "Monthly Uptime Percentage" is calculated by subtracting from 100% the average of the Error Rates from each five minute period in the monthly billing cycle.
- A "Service Credit" is a dollar credit, calculated as set forth below, that we may credit back to an
  eligible Amazon S3 account.

#### Service Credits

Service Credits are calculated as a percentage of the total charges paid by you for Amazon S3 for the billing cycle in which the error occurred in accordance with the schedule below. For all requests not otherwise specified below:

| Monthly Uptime Percentage                             | Service Credit Percentage |  |  |
|-------------------------------------------------------|---------------------------|--|--|
| Equal to or greater than 99.0%<br>but less than 99.9% | 10%                       |  |  |
| Less than 99.0%                                       | 25%                       |  |  |

### Azure Storage SLA

Monthly Uptime Calculation and Service Levels for Storage Service "Total Storage Transactions" is the set of all storage transactions, other than Excluded Transactions, attempted within a one-hour interval across all storage accounts in the Storage Service in a given subscription.

"Excluded Transactions" are storage transactions that do not count toward either Total Storage Transactions or Failed Storage Transactions. Excluded Transactions include preauthentication failures; authentication failures; attempted transactions for storage accounts over their prescribed quotas; creation or deletion of containers, tables, or queues; clearing of queues; and copying blobs between storage accounts.

"**Error Rate**" is the total number of Failed Storage Transactions divided by the Total Storage Transactions during a set time interval (currently set at one hour).

## Azure Storage SLA (2)

**"Failed Storage Transactions**" is the set of all storage transactions within Total Storage Transactions that are not completed within the Maximum Processing Time associated with their respective transaction type, as specified in the table below. Maximum Processing Time includes only the time spent processing a transaction request within the Storage Service and does not include any time spent transferring the request to or from the Storage Service.

| REQUEST TYPE                                                                                            | MAXIMUM PROCESSING TIME*                                                                            |  |
|----------------------------------------------------------------------------------------------------|----------------------------------------------------------------------------------------------------|--|
| <ul> <li>PutBlob and GetBlob (includes blocks and pages)</li> <li>Get Valid Page Blob Ranges</li> </ul> | Two (2) seconds multiplied by the number of MBs transferred in the course of processing the request |  |
| •Copy Blob                                                                                              | Ninety (90) seconds (where the source and destination blobs are within the same storage account)    |  |
| •PutBlockList<br>•GetBlockList                                                                          | Sixty (60) seconds                                                                                  |  |
| •Table Query<br>•List Operations                                                                        | Ten (10) seconds (to complete processing or return a continuation)                                  |  |
| Batch Table Operations                                                                                  | Thirty (30) seconds                                                                                 |  |
| •All Single Entity Table Operations •All other Blob and Message Operations                              | Two (2) seconds                                                                                     |  |

### Azure Storage SLA (3)

"**Error Rate**" is the total number of Failed Storage Transactions divided by the Total Storage Transactions during a given one-hour interval. If the Total Storage Transactions in a given one-hour interval is zero, the error rate for that interval is 0%.

"Monthly Uptime Percentage" for the Storage Service is calculated by subtracting from 100% the Average Error Rate for the billing month for a given Microsoft Azure subscription. The "Average Error Rate" for a billing month is the sum of Error Rates for each hour in the billing month divided by the total number of hours in the billing month. Monthly Uptime Percentage is represented by the following formula:

Monthly Uptime % = 100% - Average Error Rate

The following Service Levels and Service Credits are applicable to Customer's use of the Storage Service for all qualified transaction requests for LRS, ZRS, and GRS Accounts and write transaction requests for RA-GRS Accounts:

| MONTHLY UPTIME PERCENTAGE | SERVICE CREDIT |
|---------------------------|----------------|
| < 99.9%                   | 10%            |
| < 99%                     | 25%            |

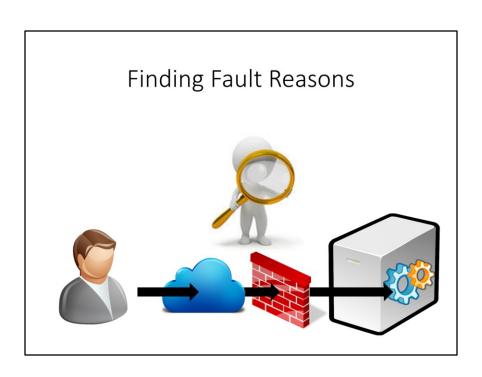

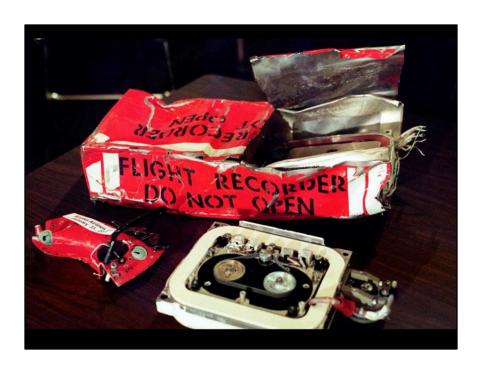

Air industry has long experience in investigating crashes. Manage to find root cause from small pieces of evidence. Corrective actions to reduce risk of reoccurrence. Flight recorders have improved over the years.

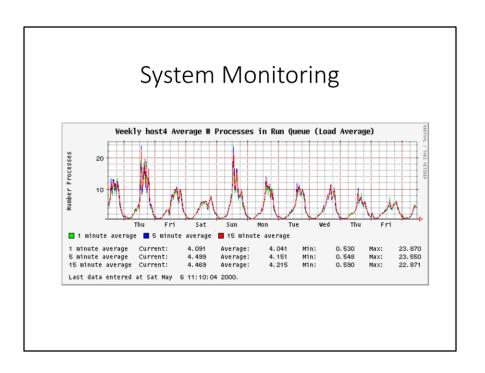

### **Screenshot from Nagios**

See also www.icinga.org, a fork of Nagios with a modern style UI.

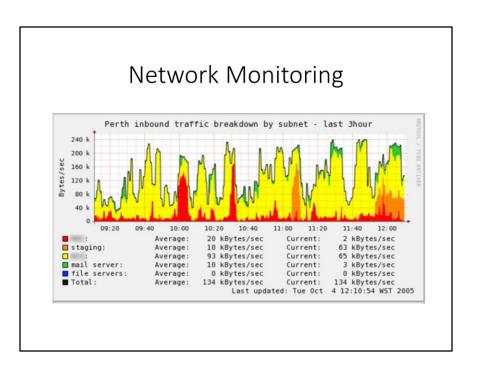

Screenshot from Cacti

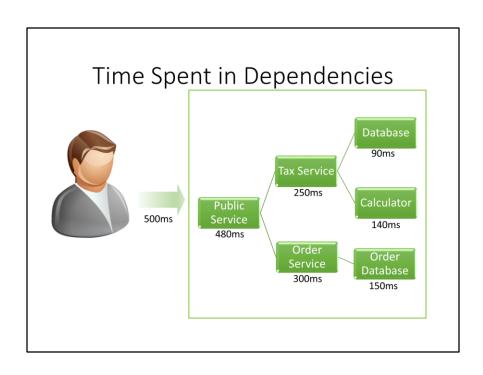

## **Application Event Logs**

- · What are important for each event?
- Logging level by what action is required:
  - · Critical immediate action
  - ..
  - Warning collect into daily/weekly report.
  - Info No action. But needed for troubleshooting.

User errors are not of interest here

- Request ID
- · Appropriate data for each event
- · Watch out for noisy third-party libraries

(You expected me to talk a lot about this, right?)

# Application Event Log Store

- Text files
- Syslog
- Windows Events
- Database
- Store in accessible locations
- Live access

# Measure Application Events

- Rates of critical events
- Request rates
- Instrumented metrics
- Time spent in each module

Aggregate these and visualize

# Alerting

#### What to alert on?

- · Define metric thresholds
- Identify application events
- · Alert state

#### What to do?

- 24/7 Support personnel
- Engage on-call person
- Issue tracking system
- · Automatic repair
- · Mail notification
- · Daily reports
- Escalation
- Root Cause Analysis

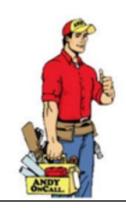

# Monitoring for the Future

- Critical resources?
- Trend analysis
- Improve customer experience

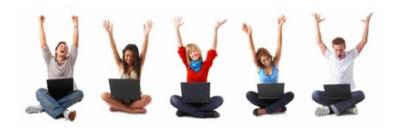

# Understand your Customer

- Business Intelligence
- How do they use your service?
- What is their user experience?
- Are we meeting our promised SLA?

## Website Analytics

Learn about your visitors:

- Where are they coming from?
- What pages are they looking at?
- How many visitors?
- Page hit rate?
- Click stream analysis

Relates to Business Intelligence.

??? Maybe move these slides to the end.

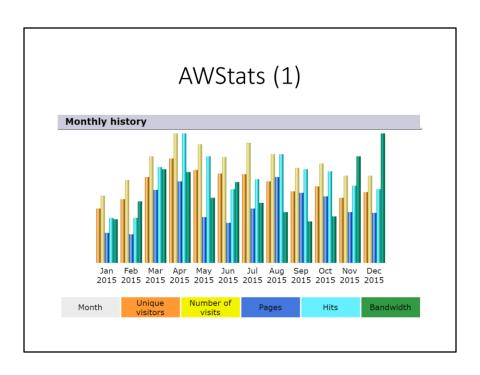

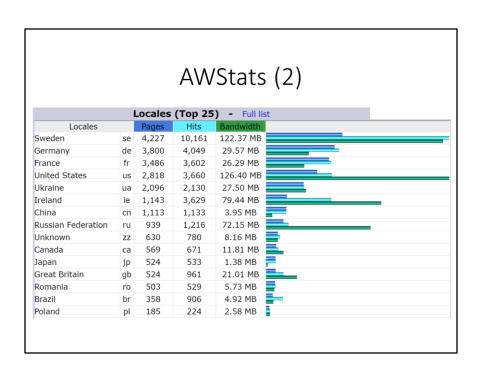

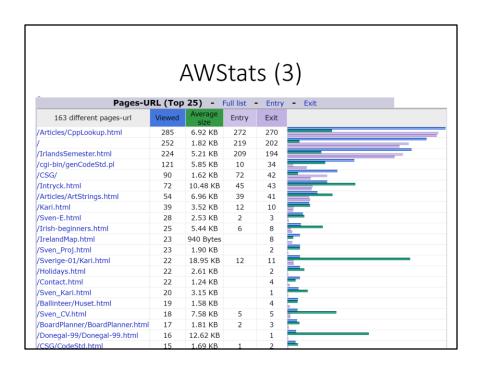

Common to split articles into several pages to count users who read the whole article.

Most popular pages on my website.

Note that my wife's page is more popular than mine.

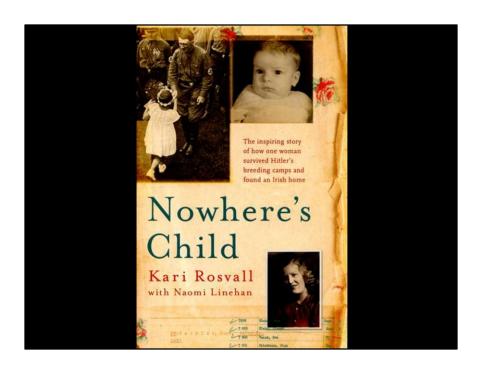

# AWStats (4)

| Search Keyphrases (Top 10) Full list |        |         |  |  |
|--------------------------------------|--------|---------|--|--|
| 164 different keyphrases             | Search | Percent |  |  |
| start                                | 58     | 19.5 %  |  |  |
| kari rosvall                         | 21     | 7 %     |  |  |
| irland                               | 15     | 5 %     |  |  |
| resa till irland tips                | 10     | 3.3 %   |  |  |
| rosvall.ie                           | 5      | 1.6 %   |  |  |
| när ska man åka till irland          | 5      | 1.6 %   |  |  |
| att göra på irland                   | 5      | 1.6 %   |  |  |
| vädret på irland i juli              | 3      | 1 %     |  |  |
| kari rosvall sven                    | 3      | 1 %     |  |  |
| vad ska man se på irland             | 3      | 1 %     |  |  |
| Other phrases                        | 168    | 56.7 %  |  |  |

### Tools

#### Database based

- RRDTools <a href="http://oss.oetiker.ch/rrdtool">http://oss.oetiker.ch/rrdtool</a>
  - Nagios <u>https://www.nagios.org</u>
  - Cacti <a href="http://www.cacti.net">http://www.cacti.net</a>
  - •
- Loggly <a href="https://www.loggly.com">https://www.loggly.com</a>

#### Big Data based

- ELK (Elastisearch, LogStash, Kibana) https://www.elastic.co
- Apache Zeppelin <a href="https://zeppelin.incubator.apache.org">https://zeppelin.incubator.apache.org</a>
- Splunk <a href="http://www.splunk.com">http://www.splunk.com</a>